CPCI-31-990813

# CompactPCI<sup>R</sup> aPCI-8281

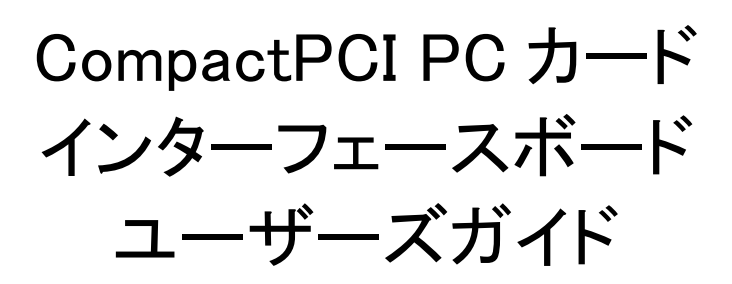

## アドテック システム サイエンス

#### 保証規定

#### 1. 保証の範囲

- 1.1. この保証規定は、株式会社アドテックシステムサイエンス(以下「アドテックシステムサイエンス」という) が製造・出荷し、お客様にご購入いただいたハードウェア製品に適用されます。
- 1.2. アドテックシステムサイエンスによって出荷されたソフトウェア製品については、アドテックシステムサイ エンス所定のソフトウェア使用許諾契約書の規定が適用されます。
- 1.3. アドテックシステムサイエンス以外で製造されたハードウェアまたはソフトウェア製品については、製造 元/供給元が出荷した製品そのままで提供いたしますが、かかる製品には、その製造元/供給元が 独自の保証を規定することがあります。
- 2. 保証条件

アドテックシステムサイエンスは、以下の条項に基づき製品を保証いたします。不慮の製品トラブルを 未然に防ぐためにも、あらかじめ各条項をご理解のうえ製品をご使用ください。

- 2.1. この保証規定はアドテックシステムサイエンスの製品保証の根幹をなすものであり、製品によっては、 その取扱説明書や保証書などで更に内容が細分化され個別に規定されることがあります。したがっ て、ここに規定する各条項の拡大解釈による取扱いや特定目的への使用に際しては十分にご注意くだ さい。
- 2.2. 製品の保証期間は、製品に添付される「保証書」に記載された期間となり、アドテックシステムサイエン スは、保証期間中に発見された不具合な製品について保証の責任をもちます。
- 2.3. 保証期間中の不具合な製品について、アドテックシステムサイエンスは不具合部品を無償で修理また は交換します。ただし、次に記載する事項が原因で不具合が生じた製品は保証の適用外となります。 ・事故、製品の誤用や乱用
	- ・アドテックシステムサイエンス以外が製造または販売した部品の使用
	- ・製品の改造
	- ・アドテックシステムサイエンスが指定した会社以外での調整や保守、修理など
- 2.4. アドテックシステムサイエンスから出荷された後に災害または第三者の行為や不注意によってもたらさ れた不具合および損害や損失については、いかなる状況に起因するものであってもアドテックシステム サイエンスはその責任を負いません。
- 2.5. 原子力関連、医療関連、鉄道等運輸関連、ビル管理、その他の人命に関わるあらゆる事物の施設・設 備・器機など全般にわたり、製品を部品や機材として使用することはできません。もし、これらへ使用し た場合は保証の適用外となり、いかなる不具合および損害や損失についてもアドテックシステムサイエ ンスは責任を負いません。
- 3. 修理依頼の方法
- 3.1. ご購入いただいた製品に不具合が生じ修理の依頼をなされるお客様は、アドテックシステムサイエンス 製品販売会社またはアドテックシステムサイエンスへお問い合わせ・お申し込みください。
- 3.2. 製品の修理は、不具合製品をお送りいただいて修理または交換し、ご返送するセンドバック方式で行 います。修理のご依頼にあたっては、保証書を製品に添え、ご購入時と同程度以上の梱包状態で、お 客様の責任のもとに安全な輸送方法でお送りください。

#### はじめに

 aPCI-8281は、コンパクトPCI PCカードインターフェースボードです。aPCI-8281をよりご活用いただくた めにも、製品は、本書の内容を十分にご理解されてからご使用ください。

○─────────────────────────────────────────○

この取扱説明書は、製品の使用中に分らないことが出てきたときいつでも読み返せるよう、大切に保管 してください。また、誰かに取り扱いを説明するときには、この取扱説明書を必ず読み返すようにしてくだ さい。

――取扱説明書が汚れるなどして内容を読むことができないときや紛失したときは、お求めの販売店ま たは株式会社アドテックシステムサイエンスの各営業所に相談してください。

○─────────────────────────────────────────○

本製品をお使いいただくには、DOS/Vコンピュータや Windows等についての一般的な知識が必要で す。この取扱説明書は、お読みになるユーザーがDOS/VコンピュータやWindows等の使い方については 既にご存知であることを前提に、製品の使いかたを説明しています。 もし、DOS/V コンピュータやWind ows等についてご不明な点がありましたら、それらの説明書や関係書籍等を参照してください。

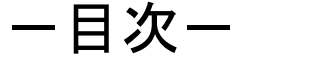

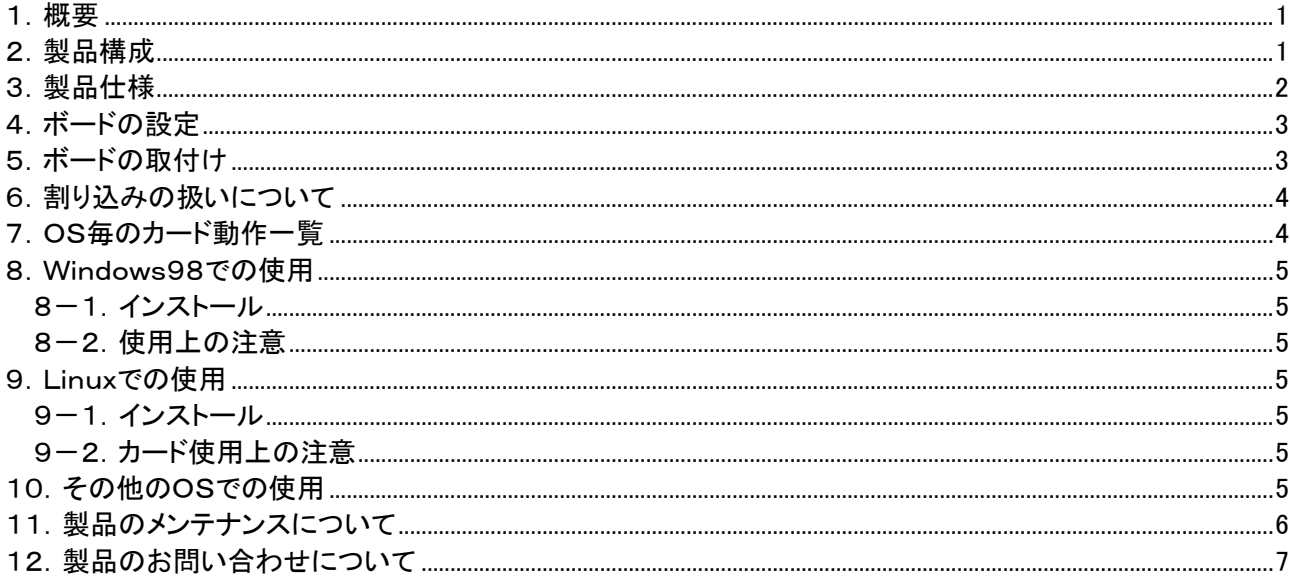

#### 1.概要

aPCI-8281はコンパクトPCIバスのPCカードインターフェースボードです。本製品 によりコンパクトPCIシステム上で CardBus PC Card や 16-bit PC Cardを ご使用いただくことができます。

#### 2.製品構成

本製品は、以下の 3 点で構成されます。開封後すぐにご確認ください。万一、欠品の 際は、お買い求めの販売店または、弊社までご連絡ください。

1.aPCI-8281

2.ユーザーズガイド(本書です)

3.保証書

## 3.製品仕様

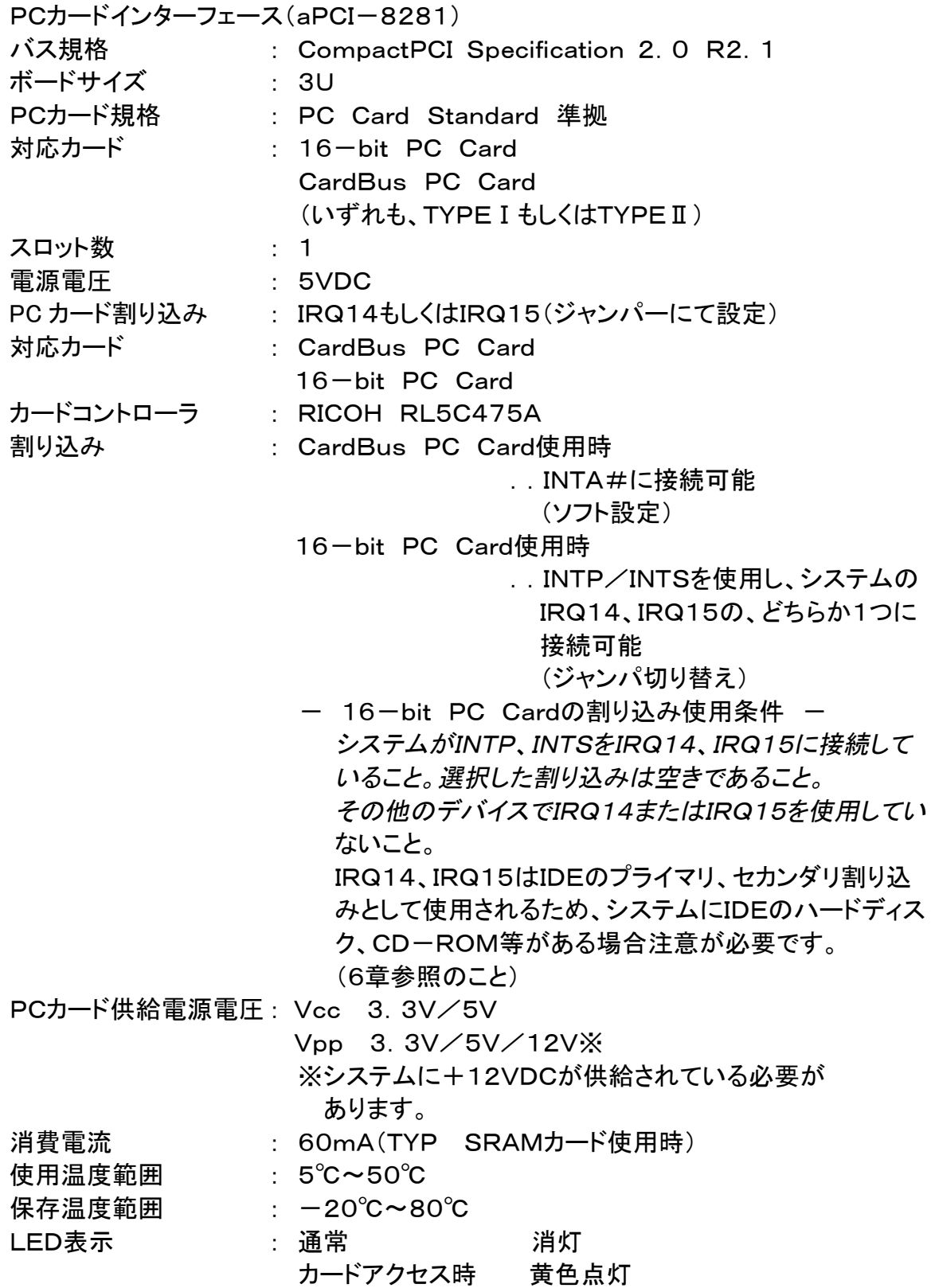

### 4.ボードの設定

aPCI-8281上のジャンパーJ1とJ2は割り込みレベルの設定に使用します。 割り込みを使用する場合は以下のように設定してください。

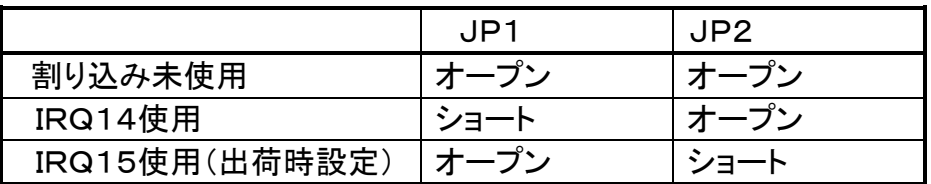

IRQ14とIRQ15を同時に使用することはできません。

## 5.ボードの取付け

ボードを取付けるシステムの電源を切ってください。

システムケースの空きスロットに差し込みます。この時、パネル下部に付いているハン ドルは下げておきます。(図1)

ハンドルの爪がシステムケースにひっかかるまで挿入した後、ハンドルを持ち上げて 確実にロックしてください。(図2)

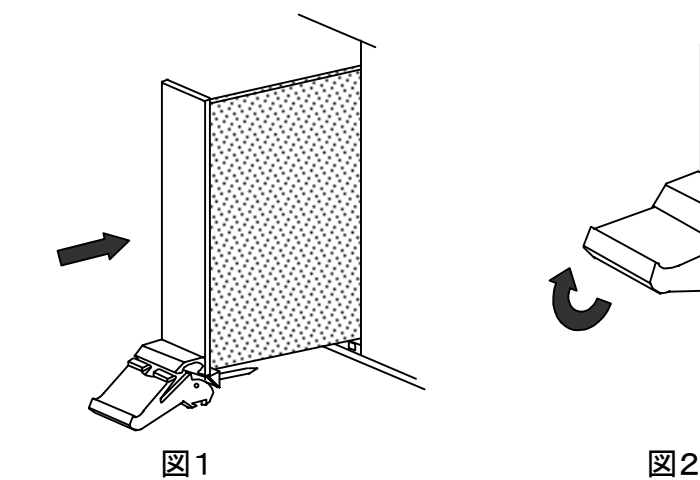

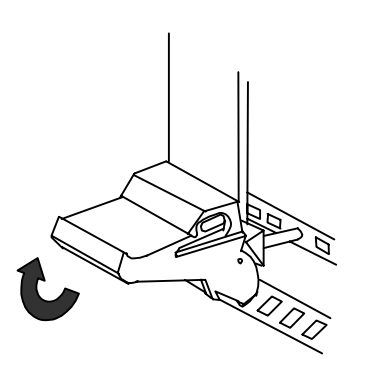

#### 6. 割り込みの扱いについて

16-bit PC Cardが使用できる割り込みレベルはIRQ14とIRQ15の2つです。 ただしIRQ14はプライマリIDEコントローラが使用するため、実際にはIRQ15のみ使 用可能となります。そのため16ビットPCカードで割り込みを使用する場合は、IRQ15 を使用するようにしてください。

カードのドライバがIRQ15を使用できない仕様であれば割り込みは使用できません。 なお、セカンダリIDEコントローラがある場合も割り込みは使用できません。

割り込みを使用するためには、コンピュータのBIOS設定でセカンダリIDEコントローラ をディゼーブルにしてください。

またBIOS設定でIRQ15を「Legacy ISA」にする必要があります。

CardBusカードが使用する割り込みレベルに制約はありません。

#### 7.OS毎のカード動作一覧

弊社製CPUボードaPCI-8002/8004で使用した場合の各種カードとOSの組み 合わせでの動作一覧です。

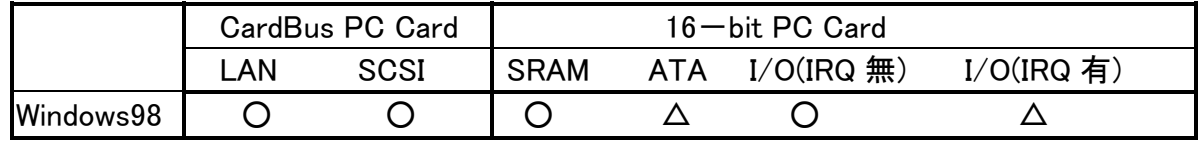

○-使用可能

△-カードがIRQ15を使用できる場合、使用可能

## 8.Windows98での使用

#### 8-1.インストール

「Ricoh RL5C475 CardBus controller」として自動認識され、Windows98標準のドラ イバが自動的にインストールされます。

#### 8-2.使用上の注意

aPCI-8281が使用する割り込みレベルがIRQ15以外であることを確認してくださ い。

- ① 「マイコンピュータ」のプロパティ表示か「コントロールパネル」の「システム」 のデバイスマネージャタブを選択しデバイス一覧を表示させる。
- ② 「PCMCIA ソケット」を選択し「Ricoh RL5C475 CardBus controller」のリソース を表示させる。
- ③ IRQ が 15 以外であることを確認する。

PCカードをセットしても正常に動作しない場合は、コンピュータのBIOS設定を「デフォ ルト」または「出荷時」状態にしてください。そして、IRQ15を「Legacy ISA」にしてくださ い。

#### 9.Linuxでの使用

9-1.インストール

Linux上でPCカードを使用する具体的な方法に関してはLinuxの解説書を参照してく ださい。動作させるためには 3.0.6 以降の pcmcia-cs モジュールが必要です。 IRQ15を使用するためには、/etc/sysconfig/pcmcia に PCIC\_OPTS="irq\_list=15" を追加または修正してください。

9-2.カード使用上の注意

現在、動作確認済のカードはATAカードのみです。

## 10.その他のOSでの使用

その他のOSでの使用方法については、別途弊社にお問い合わせください。

#### 11.製品のメンテナンスについて

製品の故障修理やメンテナンスなどについて、小社―株式会社アドテックシステムサ イエンスでは、製品を小社宛にお送りいただいて修理/メンテナンスを行い、ご返送す る、センドバック方式で承っております。

保証書に記載の条件のもとで、保証期間中の製品自体に不具合が認められた場合 は、その製品を無償で修理いたします。

保証期間終了後の製品について修理が可能な場合、または改造など保証の条件か ら外れたご使用による故障の場合は、有償修理となりますのであらかじめご了承くださ い。

修理やメンテナンスのご依頼にあたっては、保証書を製品に添え、ご購入時と同程度 以上の梱包状態に『精密部品取り扱い注意』と表示のうえお送りください。また、ご送付 されるときは、製品が迷子にならないよう、前もって受付け担当者をご確認ください。

製品が小社に到着するまでの事故につきましては、小社は責任を負いかねますので、 どうか安全な輸送方法をお選びください。

以上の要項は日本国内で使用される製品に適用いたします。日本の国外で製品を使 用される場合の保守サービスや技術サービス等につきましては、小社の各営業所にご 相談ください。

#### 12.製品のお問い合わせについて

お買い求めいただいた製品に対する次のようなお問い合わせは、お求めの販売店ま たは株式会社アドテックシステムサイエンスの各営業所にご連絡ください。

・お求めの製品にご不審な点や万一欠品があったとき

- ・製品の修理
- ・製品の補充品や関連商品について
- ・本製品を使用した特注製品についてのご相談

技術サポート ―――技術的な内容のお問い合わせは、「ファックス」「郵送」「E-mail」 のいずれかにて、下記までお問い合わせください。また、お問い合わせの際は、内容を できるだけ詳しく具体的にお書きくださるようお願いいたします。

お問い合わせは電話でもお受けできますが、電話の場合は、お問い合わせの内容に よってはすぐにお答えできないことがありますので、あらかじめご了承ください。

――――技術的な内容のお問い合わせ先――――

株式会社 アドテック システム サイエンス テクニカルセンター

〒240-0005

神奈川県横浜市保土ヶ谷区神戸町 134 YBP ハイテクセンター 1F

- Tel. 045-333-0335(テクニカルセンター直通)
- Fax 045-331-7770

E-mail support@adtek.co.jp

電話の受付は次のとおりです。

 受付:月曜日~金曜日(ただし祝祭日や年末年始は休み) 時間:午前 10 時~12 時/午後 1 時~5 時

下記の小社ホームページでは各種製品をご紹介しています。また、ソフトウェアの修 正版などをアップロードすることもありますので、どうぞご覧ください。

 ADTEK SYSTEM SCIENCE Co., Ltd. Home Page http://www.adtek.co.jp/

CompactPCIR aPCI-8281 CompactPCI PCカードインターフェースボード ユーザーズガイド

1999年 8月 13日 第4版発行

発行 株式会社 アドテック システム サイエンス 〒240-0005 神奈川県横浜市保土ヶ谷区神戸町134

.YBPハイテクセンター 1F 電話 045-331-7575 (代) FAX 045-331-7770

────────────────────────────<del>─</del>

落丁・乱丁はお取り替えいたします。

不許複製

CPCI-31-990813

(C) 1999 ADTEK SYSTEM SCIENCE Co.,Ltd.